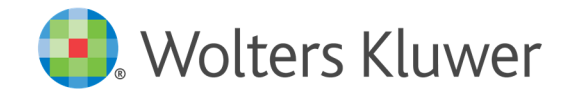

# **SBS Software**

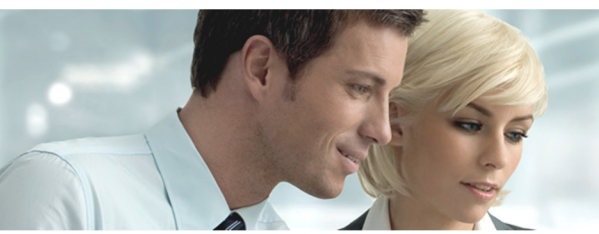

#### SBS REWE NEO® UMSATZ- / KÖRPERSCHAFT- / GEWERBESTEUER

*Von der Erstellung und Meldung der Umsatz- / Körperschaft- und Gewerbesteuer können wir Sie leider nicht befreien, aber wir können Sie bei Ihrer Arbeit unterstützen.* 

Unterstützung bietet Ihnen hierbei die in SBS Rewe neo® integrierte Umsatz- / Körperschaft- und Gewerbesteuer.

Als Ergänzung zum Modul Bilanz Standard kann das in SBS Rewe neo® integrierte Modul USt/KSt/GewSt eingesetzt werden.

# Der Sachverhalt

Jeder, der arbeitet und Geld verdient, muss seinen Beitrag an das Finanzamt abführen.

Angefangen von der Einkommensteuer, über die Umsatz- und Körperschaftsteuer bis hin zur Gewerbesteuer.

Eine komfortable Erstellung beider Steuerarten ist durch die Integration gewährleistet, da alle Änderungen in der Finanzbuchhaltung einfach durch eine Aktualisierung in den Steuerdokumenten übernommen werden können.

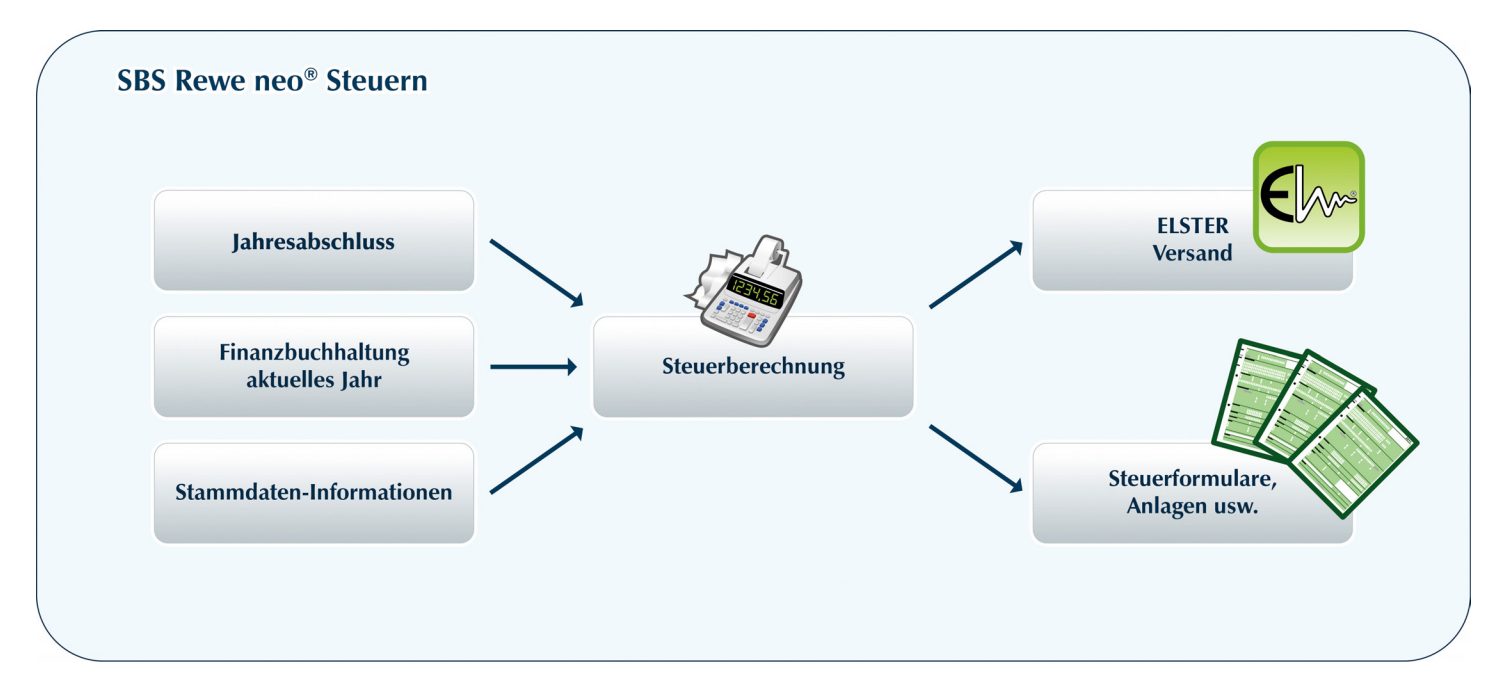

# Ihre Möglichkeiten durch den Einsatz der SBS Rewe neo® Umsatzsteuer / Körperschaftsteuer / Gewerbesteuer:

- Beliebige Anzahl Steuerfälle pro Firma und Jahr
- Anlagenerstellung mit MS® Excel
- Permanente automatische Berechnung der steuerlichen Eckwerte im Hintergrund
- Permanente automatische Plausibilitätsprüfung
- Integrierte Körperschaftsteuer- und Gewerbesteuererklärung in einem Steuerfall

#### *Kontakt:*

Wolters Kluwer Software und Service GmbH SBS Software Zentrale | Pforzheimer Str. 46/1 | 75015 Bretten +49 (0)7252 919-0 tel | +49 (0)7252 919-159 fax sbs@wolterskluwer.com

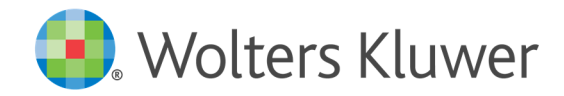

# **SBS Software**

#### SBS Rewe neo® Umsatzsteuer / Körperschaftsteuer / Gewerbesteuer

# Funktionen

- Automatische Übernahme der Werte aus der Bilanz / der Finanzbuchhaltung oder aus dem Vorjahr
- **Formularerfassung ermöglicht auf Wunsch auch die** manuelle Eingabe der Daten
- **Druck unterschriftsreifer Erklärungen**
- **Elster-Direktversand oder Ausgabe in eine Elster-**Versendeliste
- Berechnungsausgabe nach HTML, Word oder PDF

### Umsatzsteuererklärung

- **Umsatzsteuererklärung**
- **Anlage UR zur Umsatzsteuererklärung**
- **Anlage UN zur Umsatzsteuererklärung**
- Verprobung
- Übernahmeprotokoll der Rechnungswesen-Werte
- **Plausibilitätsprüfung**
- **Berechnungsausgabe**
- Anlagenübersicht
- Kumulierung der Daten

### Körperschaftsteuererklärung

- KSt 1 A, KSt 1 B, KSt 1 C
- **Integrierte Körperschaftsteuer- und** Gewerbesteuererklärung in einem Steuerfall
- **Tantiemenberechnung**
- Automatischer Verlustrücktrag
- Zentrales Gesellschafterverzeichnis
- Übernahmeprotokoll der Rechnungswesen-Werte
- **Plausibilitätsprüfung**
- **Berechnungsausgabe**
- Anlagenübersicht
- **Anpassung Vorauszahlungen**
- **Rückstellungen werden automatisch ermittelt und** im Rechnungswesen verbucht

#### Gewerbesteuererklärung

- GewSt 1 A
- **Kurzerfassung für die Aufnahme der wichtigsten** Berechnungs-Angaben
- **Komfortable Erfassung für Dauerschulden,** Betriebsstätten
- **Jährliche Aktualisierung der Hebesätze**
- Übernahmeprotokoll der Rechnungswesen-Werte
- Plausibilitätsprüfung
- **Berechnungsausgabe**
- **Anlagenübersicht**
- **Anpassung Vorauszahlungen**
- Rückstellungen werden automatisch ermittelt und im Rechnungswesen verbucht
- **Erklärung für die Zerlegung**
- **GewSt Zerlegung Ergänzung**